14th Edition

# **Business**<br>MATHEMATIC

Gary **Clendenen**<br>Stanley A. Salzman

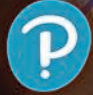

## Business Mathematics

FOURTEENTH EDITION

## Gary Clendenen

Siena College

## Stanley A. Salzman

American River College

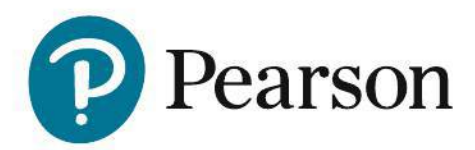

330 Hudson Street, NY, NY 10013

**Director, Portfolio Management:** Michael Hirsch **Courseware Portfolio Manager:** Matthew Summers **Content Producer:** Lauren Morse **Managing Producer:** Scott Disanno **Producer:** Jonathan Wooding **Manager, Courseware QA:** Mary Durnwald **Manager, Content Development:** Eric Gregg **Product Marketing Manager:** Fiona Murray **Marketing Assistant:** Hanna Lafferty

**Senior Author Support/Technology Specialist:** Joe Vetere **Manager, Rights and Permissions:** Gina Cheselka **Manufacturing Buyer:** Carol Melville, LSC Communications **Associate Director of Design:** Blair Brown **Program Design Lead:** Barbara Atkinson **Text Design, Production Coordination, Composition, and Illustrations:** iEnergizer Aptara®, Ltd. **Cover Image:** Stuart Monk/Shutterstock

**Copyright © 2018, 2015, 2012 by Pearson Education, Inc. All Rights Reserved.** Printed in the United States of America. This publication is protected by copyright, and permission should be obtained from the publisher prior to any prohibited reproduction, storage in a retrieval system, or transmission in any form or by any means, electronic, mechanical, photocopying, recording, or otherwise. For information regarding permissions, request forms and the appropriate contacts within the Pearson Education Global Rights & Permissions department, please visit www.pearsoned. com/permissions/.

Attributions of third-party content appear on page xxx, which constitutes an extension of this copyright page.

PEARSON, ALWAYS LEARNING, and MyLab Math™ are exclusive trademarks owned by Pearson Education, Inc. or its affiliates in the U.S. and/or other countries.

Unless otherwise indicated herein, any third-party trademarks that may appear in this work are the property of their respective owners and any references to third-party trademarks, logos or other trade dress are for demonstrative or descriptive purposes only. Such references are not intended to imply any sponsorship, endorsement, authorization, or promotion of Pearson's products by the owners of such marks, or any relationship between the owner and Pearson Education, Inc. or its affiliates, authors, licensees or distributors.

#### **Library of Congress Cataloging-in-Publication Data**

Names: Clendenen, Gary, author. | Salzman, Stanley A., author.

Title: Business mathematics / Gary Clendenen, Siena College, Stanley A.

Salzman, American River College.

- Description: 14th edition. | Boston : Pearson, [2018] | Includes index.
- Identifiers: LCCN 2017025606 | ISBN 9780134693323 (paperback) | ISBN 0134693329 (paperback)
- Subjects: LCSH: Business mathematics. | Business mathematics—Programmed instruction.
- Classification: LCC HF5691 .M465 2018 | DDC 650.01/513—dc23 LC record available at https://lccn.loc.gov/2017025606

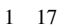

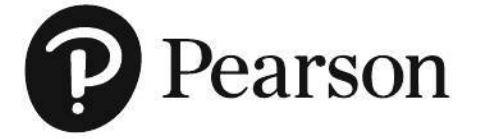

ISBN 10: 0-13-469332-9 ISBN 13: 978-0-13-469332-3

## **Contents**

*Preface vi*

*The Business Mathematics, 14th Edition, Learning System vii Learning Tips for Students xiv Business Mathematics Pretest xv Index of Applications xvi*

#### Chapter 1 **Whole Numbers and Decimals 1**

- **1.1** Whole Numbers 2
- 1.2 Application Problems 14
- **1.3** Decimal Numbers 20
- **1.4** Addition and Subtraction of Decimals 24
- **1.5** Multiplication and Division of Decimals 28

**Chapter 1 Quick Review 35 Chapter Terms 35 Case Study: Cost of Getting Married 37 Case in Point Summary Exercise: Subway 38 Chapter 1 Test 39**

#### Chapter 2 **Fractions 41**

- **2.1** Fractions 42
- **2.2** Addition and Subtraction of Fractions 48
- **2.3** Addition and Subtraction of Mixed Numbers 56
- **2.4** Multiplication and Division of Fractions 60
- **2.5** Converting Decimals to Fractions and Fractions to Decimals 68 **Chapter 2 Quick Review 72**

**Chapter Terms 72**

**Case Study: Operating Expenses at Woodline Moldings and Trim 74**

**Case in Point Summary Exercise: The Home Depot 75 Chapter 2 Test 76**

#### Chapter 3 **Percents 79**

- **3.1** Writing Decimals and Fractions as Percents 80
- **3.2** Finding Part 87
- **3.3** Finding Base 94  **Supplementary Application Exercises on Base and Part 98**
- **3.4** Finding Rate 100  **Supplementary Application Exercises on Base, Rate, and Part 104**
- **3.5** Increase and Decrease Problems 108 **Chapter 3 Quick Review 115 Chapter Terms 115**

**Case Study: Self Employed Retirement Plan 117 Case in Point Summary Exercise: Century 21 118 Chapter 3 Test 119**

#### Chapter 4 **Equations and Formulas 121**

- **4.1** Solving Equations 122
- **4.2** Applications of Equations 130
- **4.3** Business Formulas 139
- **4.4** Ratio and Proportion 148 **Chapter 4 Quick Review 157 Chapter Terms 157 Case Study: Forecasting Sales at Alcorn's Boutique 159 Case in Point Summary Exercise: General Motors 160 Chapter 4 Test 162 Chapters 1–4 Cumulative Review 166**

#### Chapter 5 **Bank Services 171**

- **5.1** Banking, Checking Accounts, and Check Registers 172
- **5.2** Checking Services and Credit-Card Transactions 182
- **5.3** Bank Statement Reconciliation 188 **Chapter 5 Quick Review 197 Chapter Terms 197 Case Study: Banking Activities of a Retailer 199 Case in Point Summary Exercise: Jackson & Perkins 200 Chapter 5 Test 202**

#### Chapter 6 **Payroll 204**

- **6.1** Gross Earnings: Wages and Salaries 205
- **6.2** Gross Earnings: Piecework and Commissions 214
- **6.3** Social Security, Medicare, and Other Taxes 222
- **6.4** Income Tax Withholding 228 **Chapter 6 Quick Review 239 Chapter Terms 239 Case Study: Payroll: Finding Your Take-Home Pay 242 Case in Point Summary Exercise: Payroll at Starbucks 243 Chapter 6 Test 244**

#### Chapter 7 **Mathematics of Buying 246**

- **7.1** Invoices and Trade Discounts 247
- **7.2** Series Discounts and Single Discount Equivalents 257
- **7.3** Cash Discounts: Ordinary Dating Methods 261
- **7.4** Cash Discounts: Other Dating Methods 267

**Chapter 7 Quick Review 274 Chapter Terms 274 Case Study: George Foreman 276 Case in Point Summary Exercise: Discounts at Bed Bath & Beyond 277 Chapter 7 Test 278**

### Chapter 8

#### **Mathematics of Selling 280**

- **8.1** Markup on Cost 281
- **8.2** Markup on Selling Price 288 **Supplementary Application Exercises on Markup 296**
- **8.3** Markdown 298
- **8.4** Turnover and Valuation of Inventory 304

**Chapter 8 Quick Review 313 Chapter Terms 313 Case Study: Markdown: Reducing Prices to Move Merchandise 317 Case in Point Summary Exercise: Recreational Equipment Inc. (REI) 318 Chapter 8 Test 319 Chapters 5–8 Cumulative Review 321**

#### Chapter 9 **Simple Interest 323**

- **9.1** Basics of Simple Interest 324
- **9.2** Finding Principal, Rate, and Time 335
- **9.3** Simple Discount Notes 343
- **9.4** Discounting a Note Before Maturity 352

**Supplementary Application Exercises on Simple Interest and Simple Discount 360 Chapter 9 Quick Review 364 Chapter Terms 364 Case Study: Banking in a Global World: How Do Large Banks Make Money? 368 Case in Point Summary Exercise: Apple, Inc. 369 Chapter 9 Test 370**

#### Chapter 10

#### **Compound Interest and Inflation 372**

- **10.1** Compound Interest 373
- **10.2** Interest-Bearing Bank Accounts and Inflation 384
- **10.3** Present Value and Future Value 394 **Chapter 10 Quick Review 399 Chapter Terms 399 Case Study: Valuing a Chain of McDonald's Restaurants 401 Case in Point Summary Exercise: Bank of America 402 Chapter 10 Test 403 Chapters 9–10 Cumulative Review 405**
- Chapter 11 **Annuities, Stocks, and Bonds 407**
- 11.1 Annuities and Retirement Accounts 408
- **11.2** Present Value of an Ordinary Annuity 416
- **11.3** Sinking Funds (Finding Annuity Payments) 424 **Supplementary Application Exercises on Annuities and Sinking Funds 431**
- 11.4 Stocks and Mutual Funds 433
- **11.5** Bonds 443

**Chapter 11 Quick Review 449 Chapter Terms 449 Case Study: Financial Planning 452 Case in Point Summary Exercise 453 Chapter 11 Test 454**

#### Chapter 12

#### **Business and Consumer Loans 456**

- 12.1 Open-End Credit and Charge Cards 457
- 12.2 Installment Loans 467
- **12.3** Early Payoffs of Loans 475
- 12.4 Personal Property Loans 482
- **12.5** Real Estate Loans 490 **Chapter 12 Quick Review 497 Chapter Terms 497 Case Study: Consolidating Loans 501 Case in Point Summary Exercise: Underwater on a Home 503 Chapter 12 Test 505 Chapters 11–12 Cumulative Review 507**

## Chapter 13

#### **Taxes and Insurance 510**

- **13.1** Property Tax 511
- 13.2 Personal Income Tax 518
- **13.3** Fire Insurance 532
- 13.4 Motor-Vehicle Insurance 541

**13.5** Life Insurance 549 **Chapter 13 Quick Review 556 Chapter Terms 556 Case Study: Financial Planning for Property Taxes and Insurance 559 Case in Point Summary Exercise: Mattel Inc.—Taxes and Insurance 560 Chapter 13 Test 562**

#### Chapter 14 **Depreciation 564**

- 14.1 Straight-Line Method 565
- **14.2** Declining-Balance Method 573
- **14.3** Sum-of-the-Years'-Digits Method 580 **Supplementary Application Exercises on Depreciation 587**
- 14.4 Units-of-Production Method 591
- **14.5** Modified Accelerated Cost Recovery System 596

**Chapter 14 Quick Review 604 Chapter Terms 604 Case Study: Comparing Depreciation Methods 606 Case in Point Summary Exercise: Ford Motor Company 607 Chapter 14 Test 608**

#### Chapter 15

#### **Financial Statements and Ratios 610**

- 15.1 The Income Statement 611
- 15.2 Analyzing the Income Statement 616
- **15.3** The Balance Sheet 623
- **15.4** Analyzing the Balance Sheet 627 **Chapter 15 Quick Review 635 Chapter Terms 635 Case Study: Bicycle Shop 638 Case in Point Summary Exercise: Apple, Inc. 640 Chapter 15 Test 642**

#### Chapter 16

#### **Budgeting and Business Statistics 644**

- **16.1** Planning and Budgeting 645
- **16.2** Frequency Distributions and Graphs 654
- **16.3** Mean, Median, and Mode 666 **Chapter 16 Quick Review 674**

**Chapter Terms 674 Case Study: Watching a Small Business Grow 677 Case in Point Summary Exercise: Bobby Flay 678 Chapter 16 Test 679**

#### Appendix A **The Metric System A-1**

Appendix B **Basic Calculators B-1**

Appendix C **Financial Calculators C-1**

#### Appendix D **Exponents and the Order of Operations D-1**

Appendix E **Graphing Equations E-1**

Answers to Selected Exercises AN-1 Glossary G-1 Index I-1 Photo Credits P-1

#### **FROM THE AUTHORS**

Preface //

The fourteenth edition of Business Mathematics has been significantly revised to update the text, improve the discussions, and make the material more relevant to students. The focus on real-world applications has been sharpened. A different well-known company is highlighted at the beginning of each chapter and used throughout the chapter in examples, discussions, exercises, and a case at the end. Each chapter ends with two business application cases that will help students integrate concepts from the chapter. This edition is full of data, examples, graphs, photographs, and news clippings that will help students understand the relevance of the material as it teaches them to interpret data and information. A global perspective is emphasized through examples and exercises that highlight issues in other countries.

This book shows students how to use math to solve a wide variety of problems in business and also within families. Primary goals are to develop students' understanding of business, increase their ability to figure out how to work many different kinds of business problems, and motivate them using many actual business applications to which they can relate.

In this sense, we seek to develop a level of business "intuition" by having them work through the integrative cases, a wide-range of application exercises, writing and investigative questions, and discussions about current and relevant data. Additionally, we also seek to help students develop intuition related to business by discussing topics such as global supply chains, inventory, recessions, debt, etc. These topics are widely discussed in advanced courses in four year programs at colleges and universities throughout the world.

The new edition reflects the extensive business and teaching experience of the authors, college faculty who have previously worked in and owned businesses. It also incorporates ideas for improvement from reviewers nationwide as well as students who have taken the course. We focus on providing solid, practical, and up-to-date coverage of business mathematics topics beginning with a brief review of basic mathematics, and go on to introduce key business topics, such as bank services, payroll, business discounts and markups, simple and compound interest, stocks and bonds, consumer loans, taxes and insurance, depreciation, financial statements, and business statistics. A new section called Planning and Budgeting has been added as Section 16.1. It both emphasis the value of planning and budgeting in a business and in a family. Appendices expand material covered in the book to include the use of financial calculators, additional material on algebra related to exponents and order of operations, and the construction and use of graphs, a vitally important topic in today's world.

The traditional concept of learning has evolved based on knowledge that students learn in a variety of ways and that many classes are at least partly taught online or in labs. To support student learning in this multidimensional world, we have developed an outstanding supplemental learning package of print and digital products including the industry-leading MyLab Math. Numerous studies have shown that MyLab Math can greatly increase student learning and retention by presenting material in a variety of formats to suit all types of student learning styles.

Our state-of-the-art supplements package includes revised video lectures, new Case-in-Point videos, an enhanced PowerPoint package, student's solutions manual, an extensive instructor's manual, printed quick reference tables, and a wealth of online resources for instructors and students including MathXL online and MyLab Math. We hope this text and package satisfies all of your classroom needs. Please feel free to contact us with any questions or concerns. Use "Business Math" in the subject line.

> *Gary Clendenen* gclendenen@yahoo.com *Stanley Salzman* stan.salzman@comcast.net

## The Business Mathematics, 14th Edition, Learning System

This textbook has evolved over the years as many thousands of students and hundreds of instructors have used the book and told us what works and what doesn't. *Business Mathematics*, 14th edition, Learning System is the result of this process of refinement that informs both the printed textbook and our MathXL and MyLab Math applications online. The goal of this textbook is for students to develop the computational skills they will need to be successful in the world of business along with a better understanding of business concepts and situations that require a mathematical solution. Each chapter is set up to teach a math concept and its applications in the following pattern:

**1.** A **"Case in Point" company profile** introduces the student to a company and a situation that requires math calculations.

A feature titled **Learning Catalytics** at the beginning of each chapter can be used to either introduce the topic quickly to students or test whether they have read the material.

- **2.** A **clear explanation** of the math concept is presented, followed by **examples with detailed solutions**.
- **3.** Students immediately apply the math concept to a similar problem in a **Quick-Check problem** to test their understanding.
- **4. Solution steps**, detailing how to solve problems, are summarized in a shaded box.
- **5. Quick Tips** provide students with helpful tips and cautions.
- **6. Business applications** are found in examples, exercises, cases and discussion, and features such as Numbers in the News and newspaper clippings providing business and economic information.
- **7.** An **Exercise Set** follows each section of the book providing a wealth of practice opportunities to develop computational skills. The exercises are paired, graded from simple to more complex, and conclude with numerous titled application word problems. Each type of exercise is preceded with a **Quick Start** worked example to help get students started.
- **8. Additional Problem Sets** and **Supplementary Exercises** are embedded in select chapters for topics that students find difficult and typically require additional work.
- **9.** A **Quick Review** section at the end of the chapter presents students with an overview of the math concepts covered in the chapter.
- **10.** Two case studies require students to use math concepts to solve business problems in real companies. The first **Case Study** is a shorter case application, while the second **Case in Point Summary Exercise** revisits the chapter opening company with a more in-depth application. Both cases end with Discussion or Investigate questions that encourage further thinking.
- **11.** Finally, a chapter concluding **Test** allows students to gauge their mastery of all chapter concepts and applications.
- **12. Cumulative Review Problem Sets** appear every 2–4 chapters. These problems cover all math concepts covered in the preceding chapters and help students retain math concepts throughout the course.

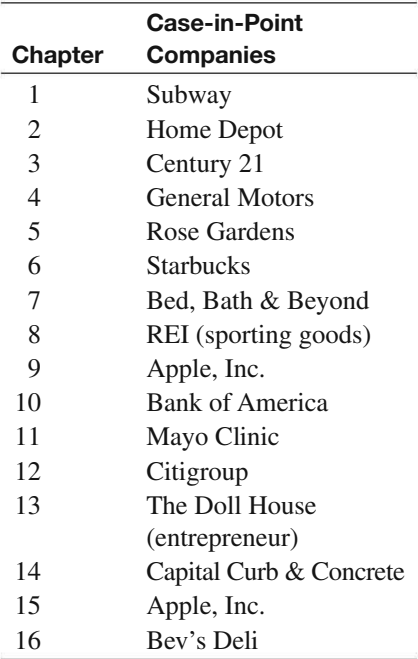

#### **BUILDING CALCULATOR SKILLS**

This text provides the following resources to help students build calculator skills:

**Calculator Solutions** Calculator solutions, identified with the calculator symbol  $\dddot{\mathbf{m}}$ , appear after selected examples. These solutions show students the keystrokes needed to solve the Example.

**Basic Calculator Instruction** in Appendix B presents detailed coverage of basic calculators.

**Financial Calculator Instruction** in Appendix C reviews the basic functions of financial calculators using present value and future value. The financial calculator solutions are shown in shaded boxes along with the  $\mathbb{R}$  for some examples.

#### **NEW CONTENT HIGHLIGHTS**

The fourteenth edition has far more changes than is possible to list, but here are many important changes listed by chapter(s).

- Chapters 1 through 4 have been revised and examples updated. If desired, the material in Chapter 4 on Equations and Formulas can be supplemented with additional material on Exponents and Order of Operations found in Appendix D and Graphing Equations found in Appendix E.
- Chapter 5 (**Bank Services**) has been completely revised to better align with today's reality. Students will begin to learn how banks operate in this chapter, which is then reinforced in Chapters 7, 8, 9, and 10. The ever-increasing role of Internet and mobile banking is emphasized.
- Chapter 6 (**Payroll**) has been extensively updated and includes the most recent information on Social Security, Medicare, and income tax withholding. Graphs and tables in the chapter show cost of living in different cities, average income and unemployment rate by level of education, and median income for a large number and wide range of careers.
- Chapter 8 (**Mathematics of Selling**) has been revised to better align with business practices, with slightly more focus on competition and the need to sometimes discount dated merchandise to move it out of inventory. Graphs included show annual sales at ten retail giants, percent of people who feel euphoric after making purchases of certain items (which helps drive sales), and cost comparisons across countries.
- Chapter 9 (**Simple Interest**) has been expanded and helps students understand the importance of interest rates. It includes a graph that shows how interest rates on consumer loans have greatly varied through the years and a discussion of how the government manipulates interest rates to help the economy grow or slow down depending on what it thinks the economy needs.
- Chapter 10 (**Compound Interest and Inflation**) discusses at length the benefits of compound interest over time including through the use of company-funded retirement plans. Inflation

is defined and examples and exercises emphasize the effect of inflation on a family's income. Deflation is also described and discussed in terms of the Great Depression. The equation for finding compound interest is slightly more prominent in the chapter, along with a discussion of how to use the equation for those interested in a more algebraic approach.

- Chapter 11 (**Annuities, Stocks, and Bonds**) emphasizes the value of compound interest in long-term savings both for individuals using corporate-sponsored retirement plans and for businesses with a large expected expense coming up at some point. All of the material on stocks and bonds has been updated, and is discussed from the perspective of both corporations raising funds and investors.
- Chapter 12 (**Business and Consumer Loans**) has been extensively revised, and discusses the importance of loans for families, businesses, and the federal government. The chapter discusses many topics of interest to students: creditcard loans, student loans, FICO scores, consumer loans, business loans, and real estate loans. It highlights strategies for coping with debt by discussing refinancing and through a case highlighting a family that is "under water" or owes more on their home than it is worth.
- Chapter 13 (**Taxes and Insurance**) discusses taxes and insurance in terms of an entrepreneur. It gives students a sense of the tax and insurance complexity (property taxes, sales taxes, income taxes, payroll taxes, building insurance, and automobile insurance) that families and businesses face.
- Chapter 15 (**Financial Statements and Ratios**) discusses financial statements and ratios in terms of a company loved by students: Apple, Inc. The discussion on ratios has been expanded and examples are shown of other companies as well.
- Chapter 16 (**Budgeting and Business Statistics**) includes a NEW SECTION on planning and budgeting. First it discusses planning and budgeting for a family, with its known recurring expenses, and includes a discussion on how to plan for and deal with unexpected expenses. It then goes on to discuss planning and budgeting for a company called Bev's Deli, which is highlighted through the chapter. The inclusion of this new section will help students synthesize many topics from across the course, including: choosing a career and level of education to work toward, controlling costs, planning for expected and unexpected expenses, thinking long-term, managing debt, reflecting on the costs of insurance and taxes, and saving or investing. The remainder of the chapter discusses frequency distributions and graphs as well as measures of central tendency (mean, median, and mode). The material on graphs can be enhanced using Appendix E (Graphing Equations) for those interested.

## **Get the Most out of MyLab Math** for Business

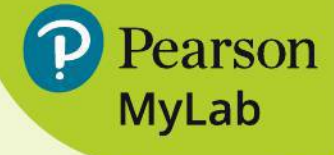

#### Mathematics by Clendenen and Salzman

Used by over 2 million students a year, MyLab™ Math is the world's leading online program for teaching and learning mathematics. MyLab Math delivers assessment, tutorials, and multimedia resources that provide engaging and personalized experiences for each student, so learning can happen in any environment. Each course is developed to accompany Pearson's best-selling content, authored by thought leaders across the math curriculum, and can be easily customized to fit any course format. (Access code required.)

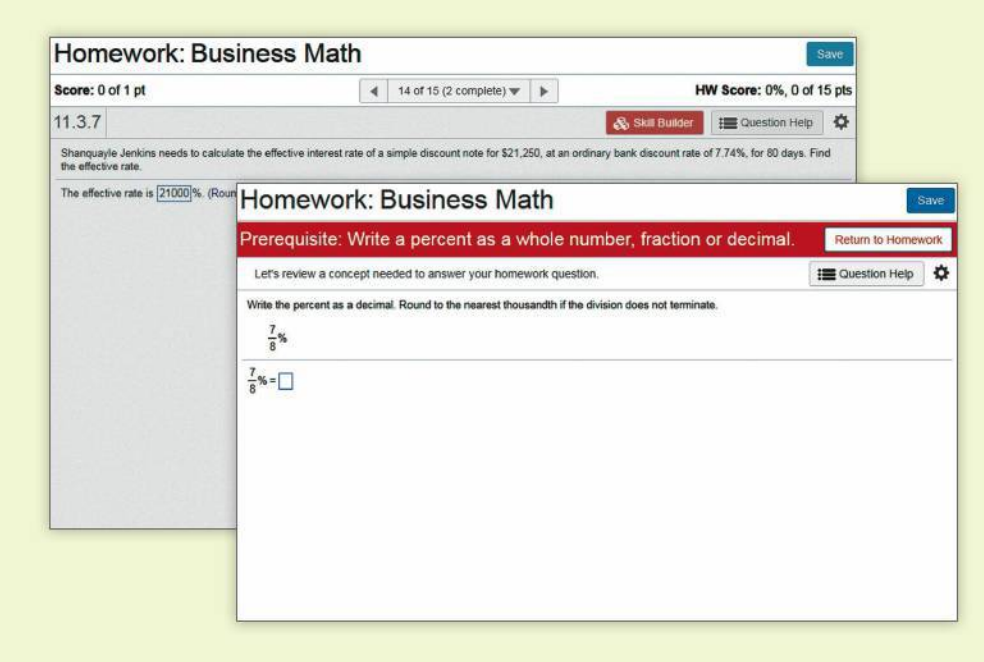

**New! Skill Builder** offers adaptive practice that is designed to increase students' ability to complete their assignments. By monitoring student performance on their homework, Skill Builder adapts to each student's needs and provides just-in-time, inassignment practice to help them improve their proficiency of key learning objectives including prerequisite skills if needed.

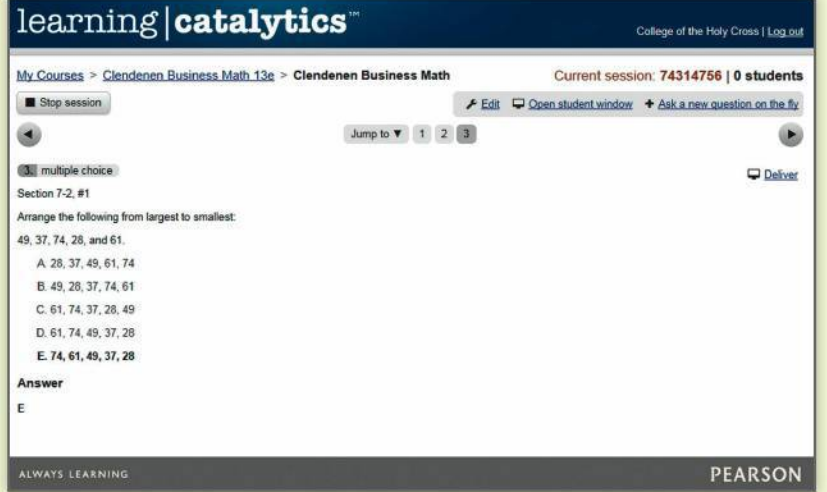

#### **Learning Catalytics**

Generate class discussion, guide your lecture, and promote peer-to-peer learning with real-time analytics. MyLab™ Math now provides Learning Catalytics—an interactive student response tool that uses students' smartphones, tablets, or laptops to engage them in more sophisticated tasks and thinking. MyLab™ Math access required.

#### **pearson.com/mylab/math**

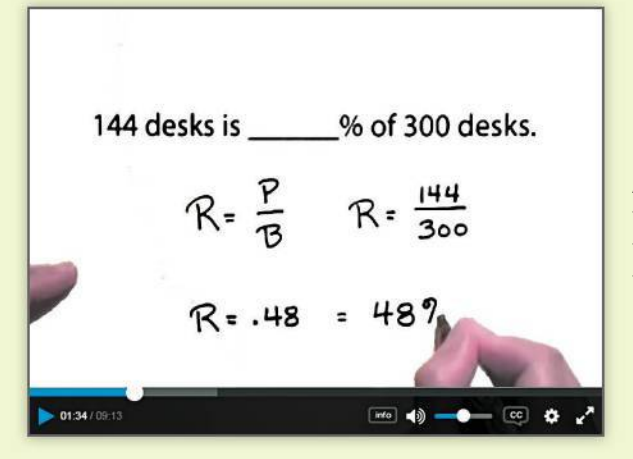

#### **Updated Video Program**

A variety of videos have been updated and added to the Clendenen Business Math course to walk students through concepts from every section of the text, giving them support when they need it - at home, in the lab, or on the go.

Pearson

**MyLab** 

#### **Case-in-point Videos**

16 new videos, based off the Case-in-point feature at the end of each chapter, bring Business Math to life. From case studies on the cost of getting married to calculating your take home pay, students gain insight into the practical and day-to-day applications of their course.

#### **Section Lecture Videos**

Section Lecture Videos have been updated to reflect new content in the 14th edition, including the new section 16.1 on Planning & Budgeting.

#### **MathXL® Online Course**

With MathXL, instructors can create, edit, and assign online homework and tests using algorithmically generated exercises correlated at the objective level to *Business Mathematics*. Instructors can also import TestGen tests for added flexibility, and maintain records of all student work tracked in MathXL's online gradebook. (Access code required.)

#### **Trade Application Library**

Clendenen Business Math will be available with a library of MathXL applications focused on vocations and trades, allowing instructors to create assignments geared toward practical on-the-job applications.

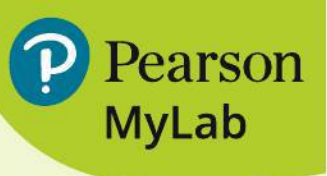

## **Resources for Success**

#### **Instructor Resources**

#### **Instructor's Resource Manual**

This manual contains suggestions for pacing the course and creating homework assignments. It discusses how to incorporate technology and how to structure project assignments. The manual also contains section-bysection suggestions for presenting lectures and for undertaking the explorations in the text.

#### **PowerPoints**

Available through **www.pearson.com** or inside your MyLab Math course, these fully editable lecture slides include definitions, key concepts, and examples for use in a lecture setting and are available for each section of the text.

#### **Instructor's Solutions Manual**

This free online manual includes complete solutions to the even-numbered exercises in the homework sections of the text.

#### **TestGen**

TestGen enables instructors to build, edit, print, and administer tests by using a computerized bank of questions developed to cover all the objectives of the text. TestGen is algorithmically based, allowing instructors to create multiple, but equivalent, versions of the same question or test with the click of a button. Instructors can also modify test-bank questions or add new questions. Tests can be printed or administered online. The software and test bank are available for free download from Pearson Education's online catalogue.

#### **Student Resources**

#### **Student Solutions Manual**

Fully worked solutions to odd-numbered exercises are available free online in MyLab© Math.

#### **pearson.com/mylab/math**

## Acknowledgments //

We would like to thank the many users of the thirteenth edition for their insightful observations and suggestions for improving this book. We also wish to express our appreciation and thanks to the following reviewers of this and previous editions for their contributions:

Joe Adamo, *Cazenovia College* George Alexander, *Madison Area Technical College* Cheryl Anderson, *Montana State University Billings* Julia Angel, *North Arkansas College* John Angeline, *Bucks County Community College* Diana Baran, *Henry Ford College* Yvonne Block, *College of Lake County* Kathy Blondell, *St. Johns River Community College* Scott Bryant, *Central Maine Community College* Jesse Cecil, *College of the Siskiyous* Carolyn Chapel, *Western Wisconsin Technical Institute* Janet Ciccarelli, *Herkimer County Community College* Vittoria Cosentino, *Metropolitan Community College* Diallo Cummings, *Aiken Technical College* Ron Deaton, *Grays Harbor College* Elaine DiPerna, *Community College of Allegheny County—Allegheny* Jacqueline Dlatt, *College of DuPage* Dana Dye, *Gulf Coast State College* James Grippe, *Central Maine Community College* Perry Haan, *Tiffin University* JoLynn Hightower, *Texas State Technical College* Mysti Hobson, *Zane State College* Chris Howell, *New Mexico Junior College* Brandon Huff, *Lewis and Clark Community College*

Zafar D. Khan, *University of Virginia's College at Wise* Amanda Kriesel, *Metropolitan Community College* Jeanette Landin, *Empire College* Young Jin Lee, *University of Wisconsin Green Bay* Ping Lin, *California State University, Long Beach* Chuck Lyons, *Hibbing Community College* Krista Mahan, *Walla Walla Community College* Carol Manigault, *Felician University* Darin McGraw, *Washington County Community College* Jennie Mitchell, *Saint Mary-of-the-Woods College* Nikki Munden, *Lewis and Clark Community College* Matt Njoku, *Montreat College* Gary Rattray, *Central Maine Community College* Frederick Reed, *Eastern New Mexico University–Ruidoso* Bob Reese, *Illinois Valley Community College* Randall Rinke, *Mercyhurst University* Pam Rogers, *Spartanburg Community College* Ellen Sawyer, *College of DuPage* Farooq Sheikh, *SUNY Geneseo* Robin Sirkis, *Delaware Technical and Community College—Owens* Catherine Skura, *Sandhills Community College* Sabrina Woodbery, *Guilford Technical Community College*

Our appreciation goes to Deana Richmond, and Leonda Clendenen, who checked all of the exercises and examples in the book for accuracy. We would also like to express our gratitude to our colleagues at American River College and Siena College who have helped us immeasurably with their support and encouragement.

The following individuals at Pearson Education had a large impact on this fourteenth edition of *Business Mathematics,* and we are grateful for their many efforts: Michael Hirsch, Editor in Chief; Matt Summers, Sponsoring Editor; and Lauren Morse, Content Producer. Thanks are due as well to iEnergizer Aptara®, Ltd., and Sherrill Redd in particular, for adeptly handling the production of this fourteenth edition.

As an author team, we are committed to providing the best possible text to help instructors teach and students succeed. As we continue to work toward this goal, we would welcome any comments or suggestions you might have via e-mail to gclendenen@yahoo.com. Please use "Business Math" in the subject line.

## About the Authors  $/$

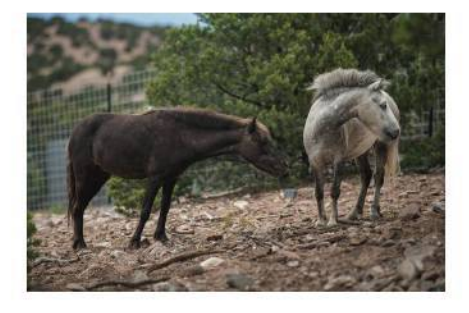

**Gary Clendenen** received bachelor's and master's degrees in mathematics before going into business for himself in the oil industry. He returned to academia and earned his Ph.D. in Business Management and has been a faculty member since then. His business experience includes working as an actuary for an insurance company and owning commercial real estate. He has published papers in numerous refereed journals and does volunteer work with several organizations. His hobbies include long bicycle rides, swimming, and reading on a wide variety of topics including history, economics, and natural resources. He has two sons and several grandchildren, and he and his wife "use miniature horses to encourage kids to read." Meet Hot Dog (brown) and Thor (gray).

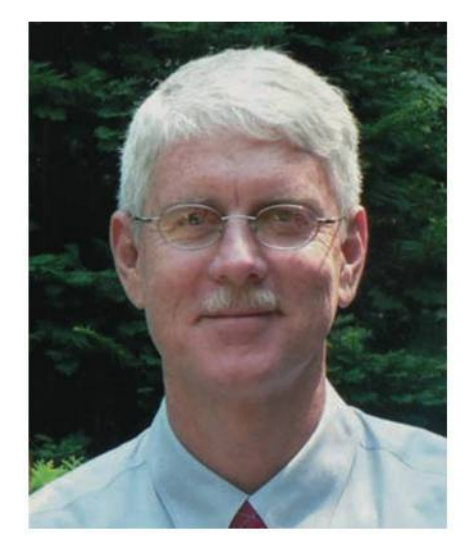

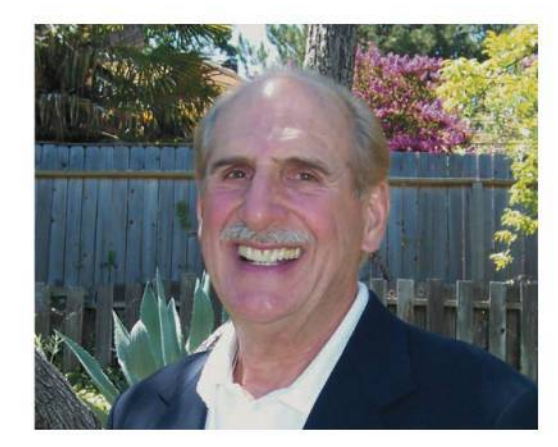

**Stanley A. Salzman** has taught Business Math, Marketing, and Real Estate courses at American River College in Sacramento for 35 years. He says, "Some of my greatest moments in teaching have been seeing the look on the face of a student who understands a business math concept or idea for the first time." Stan and his wife have four children and eleven grandchildren. Stan likes outdoor activities, exercising, and collecting antique toy trains.

## Learning Tips for Students //

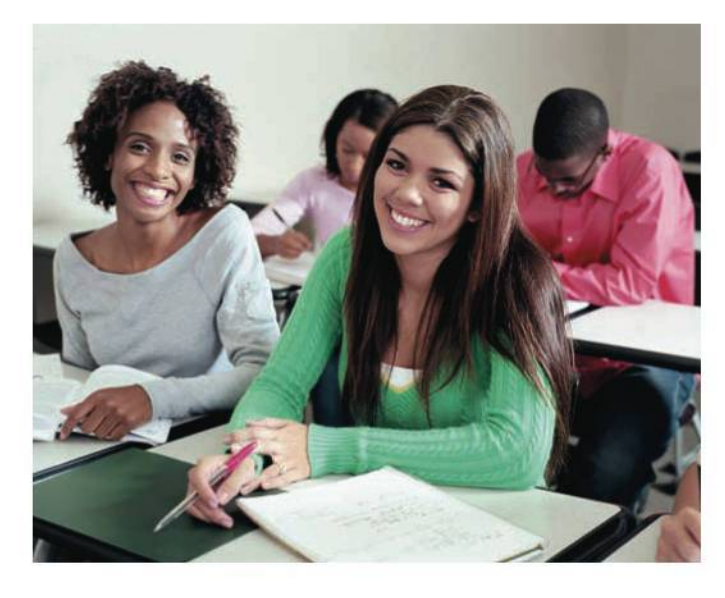

#### **SUCCESS IN BUSINESS MATHEMATICS**

This book focuses on using math to solve business problems. In the process, it will give you a better framework to understand business concepts related to payroll, supply chains, taxes, insurance, interest, debt, saving, financial statements, etc. It will teach you how to use math to solve a very wide variety of problems in business; yet it gives enough information to help you deal with personal financial issues. You will be using many of the concepts in this book throughout your life, so we encourage you to really understand the concepts well. Another goal of this book is to make you a better problem solver, which is what managers are looking for in the people they hire.

Studying business mathematics is different from studying subjects like English or history. The key to success is *regular practice*. This should not be surprising. After all, can you learn to ski or play a guitar without regular practice? The same is true for learning mathematics. Working problems nearly every day *is the key to becoming successful*. Here are some suggestions to help you succeed in business mathematics.

- **1. Attend class regularly. Try to pay careful attention and take notes.**
- **2. Ask questions in class.** It is not a sign of weakness, but of strength.
- **3. Read the book carefully, maybe twice, and spend time using the online materials.** Studying each topic will help you solve the homework problems.
- **4. Before doing your homework, look at the problems the teacher worked in class.** This will reinforce what you have learned.
- **5. Read the section and review your notes before starting your homework.** Check your work against the answers in the back of the book. If you get a problem wrong and are unable to understand why, mark that problem and ask your instructor about it.
- **6. Carefully organize your work.** This will help you think clearly and understand better.
- **7. After you complete a homework assignment, quickly review the main concepts to reinforce what you have learned.**
- **8. Use the chapter test at the end of each chapter as a practice test.** Carefully review any problem or concept you missed.
- **9. Keep all quizzes and tests that are returned to you, and use them when you study for future tests and the final exam.** Correct any problems missed and look again at concepts related to that topic.
- **10. Try not to worry if you do not understand a topic right away, and don't get stressed over tests.** No one understands all the concepts immediately! It takes time for every one of us to understand something new. If you understand the concepts well, have carefully looked at all examples both in the book and from your instructor, and done several exercises, you will probably do reasonably well on a test. Talk to your teacher if you have a lot of anxiety about tests.

## Business Mathematics Pretest //

*This pretest will help you determine your areas of strength and weakness in the business mathematics presented in this book.*

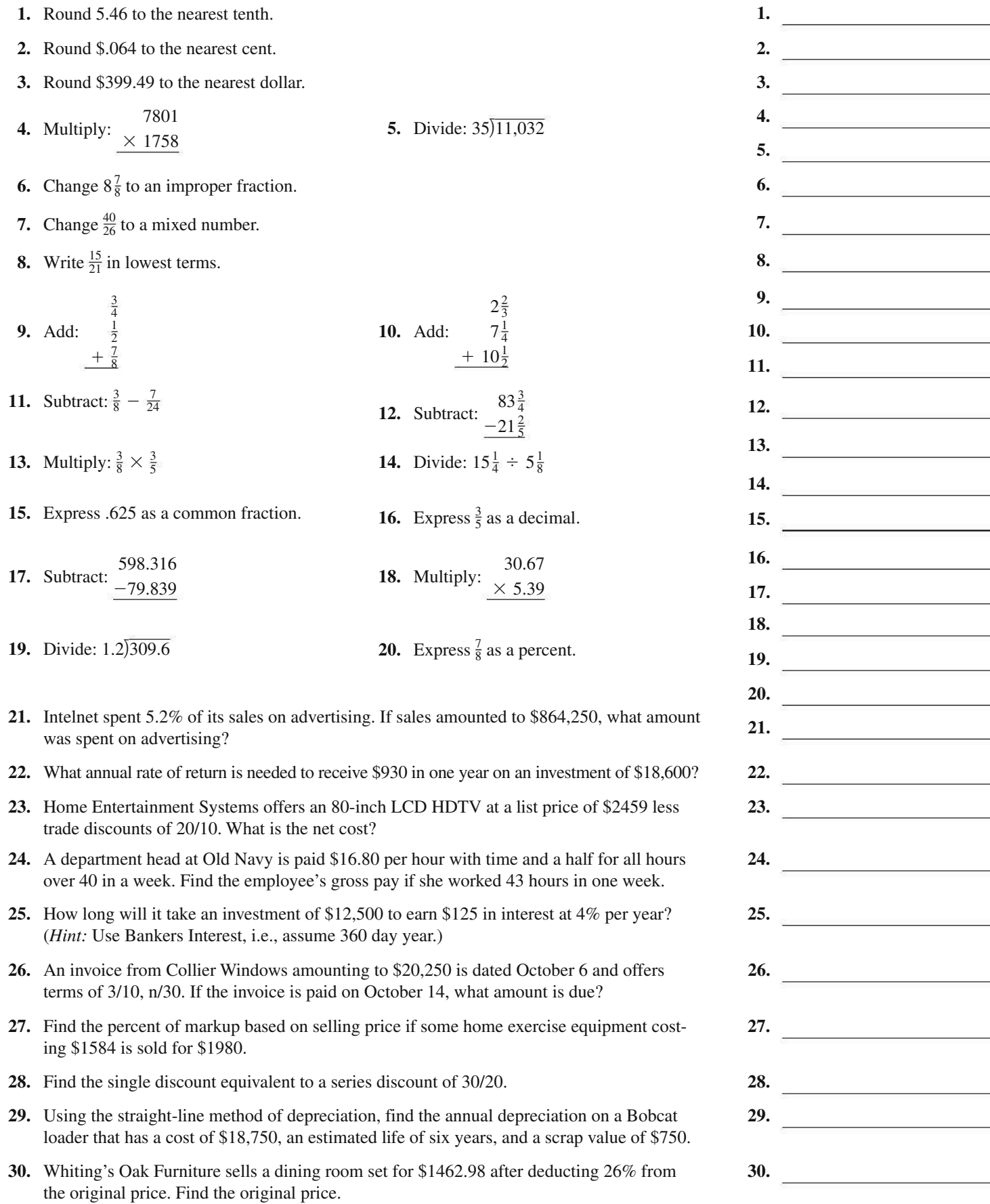

 $\equiv$ 

## Index of Applications 7

#### **A**

Agriculture Alligator hunting, 428 Christmas tree farm, 349 Commercial fertilizer, 66 Commercial fishing boats, 578–579, 603 Egg production, 13 Farmland prices, 112 Forestry operations, 487 Gardening, 53 Land area, 18 Land sale, 429 Landscaping, 479 Long-stemmed roses, 297 Pecan trees, 473 Race horses, 350 Trucks & sprayers, 349 Automotive/Transportation Antilock brakes, 112 Automotive, 273 Auto parts startup, 146 Auto production, 155 Auto repair, 53, 138, 633 Auto sales, 113 Camaros and Mustangs, 98 Car emissions, 18 Car seats, 303 Chrome rims, 33 Company vehicles, 601 Diesel tractor, 589 Driving distractions, 91 Driving tests, 97 Fire truck, 430 Fuel consumption, 67 Garbage truck, 481 Harley Davidson, 138 Heavy-duty truck, 595 Hybrid Toyota, 33 Map reading, 154 Miles driven, 17 Motorcycles, 303, 516 Motorcycle safety, 104 Mustang, 145 New Toyota, 287 Petroleum transport, 53 Police cruisers, 265 Shuttle van, 588 Ski boat, 473 Tesla, 92 Toyota, 473 Tractor parts, 287 Tractor purchase, 358, 473, 487 Trailer load, 58 Transmission, 54 Transmission repair, 633 Truck accessories, 303 Vehicle depreciation, 571 Weighing freight, 18 Wheels with bling, 272 Yard Maintenance, 19

#### **B**

Banking Accumulating \$1,000,000, 428 Amortizing a loan, 488 Amount due, 273 Amount owed the IRS, 237 Appliance repair loan, 488

Bad credit history, 350 Bank balances, 180–181 Bank loan, 340 Benefit increase, 106 Budgeting, 106 Capital improvement, 333 Checking account records, 27 Check processing, 18 Commission with returns, 220 Completing check stubs, 179 Compound interest, 391 Corporate finance, 333, 382 Corporate savings, 392 Credit-card balance, 464–466 Credit-card deposits, 185–186 Credit union, 381 Emergency cash, 392 Financing college expenses, 397 Finding interest, 146 Finding time, 146 Home loan, 496 Inflation and retirement, 392 Inheritance, 147, 392 Interest earnings, 341 Interest rate, 341 International finance, 350, 381, 382 Loan amount, 147 Loan collateral, 391 Loan qualification, 97 Loans between banks, 333 Loans to minorities, 114 Loan to an uncle, 146 Maintaining bank records, 178–179 Maturity value, 146 Maximizing profit, 382 Partial invoice payment, 273 Partial payment, 479 Payment due, 273 Penalty on late payment, 341 Poor credit, 349 Promissory note, 341 Putting up collateral, 392 Reconciling checking accounts, 193–196 Retirement account, 98, 341 Retirement funds, 448 Retirement income, 392 Retirement planning, 415 Salary plus commission, 221 Saving for a home, 415 Saving for retirement, 340 Savings, 146, 381 Savings account, 391 Short-term savings, 340 Student loan, 146 Time of deposit, 341, 342, 391 Time or rate?, 382 United Kingdom, 381 Variable-commission payment, 220 Writing a will, 441 Business Abbreviations on invoices, 253 Advertising expenses, 102, 103 Automotive supplies, 296 Barge depreciation, 572 Battery store, 358 Best Buy, 213 Book publishing, 664 Bridal shop, 145

Business expansion, 398

Business fixtures, 571 Business ownership, 93 Business safe, 588 Cadillac dealer, 632 Calculation gross earnings, 32–33 Call center, 19 Catering company, 265 Clothing shop, 154 Clothing store, 144 Coffee shop, 603, 620 Commercial carpeting, 66 Comparing discounts, 260 Convenience store, 517 Corporate profits, 91 Cost after markdown, 104 As of dating, 266 Dental-supply company, 615 Discount dates, 272 Distribution center, 587 Drilling equipment, 602 Electrical supplies, 265 Entrepreneur, E-12 Evaluating inventory, 312 Expanding manufacturing operations, 398 Finding discount dates, 266 Flower shop, 620 Food inflation, 112 Gift shop, 614 Global trade, 350 Grocery chain, 625 Grocery store, 423 Guitar shop, 620 Hardware store, 349 Hotel room costs, 18 Ice cream shop, 614 International business, 333 International shipments, 137 Inventory, 332, 480 Inventory purchase, 342 Juice company, 632 Lawsuit, 349 Luxury hotels, 18 Managerial earnings, 33 Natural-foods store, 54 Netflix, 112 New product failure, 92 New showroom, 429 Nike, 113 Oil profits, 155 Opening a restaurant, 487 Paint store, 334 Paper products manufacturing, 113 Partial invoice payment, 272 Partnership profits, 154 Print shop, 391 Product purchases, 10 Quality, E-11 Retail giants, 13 Ship building, 137 Shopping center, 603 Soft-drink bottling, 590 Spray-paint inventory, 311 Stock turnover at cost, 310 Stock turnover at retail, 310 Stock value, 114 Using invoices, 252–253 Value of a business, 398 Walmart Supercenter, 516 Women in business, 11

Business equipment Business signage, 588 Canning machine, 473 Car-wash machinery, 589 Commercial fishing boats, 578–579, 603 Commercial freezer, 585 Commercial tile, 586 Communication equipment, 297 Company vehicles, 601 Deep fryer, 595 Dental office furniture, 603 Depreciating equipment, 572 Depreciating machinery, 572 Depreciating office equipment, 584 Double-pane windows, 297 Drilling rig, 572 Electronic equipment, 488 English soccer equipment, 272 Engraving, 587 Factory, 584 Forklift depreciation, 585 George Foreman grill, 266 Hospital equipment, 586 Industrial forklift, 589 Jewelry display cases, 588 Kitchen equipment, 19 Laboratory equipment, 571 Machinery depreciation, 570 Oak desk, 302 Printer, 487 Refrigerated display case, 590 Scuba equipment, 489 Storage tank, 601 Surplus-equipment auction, 113 Woodworking machinery, 587 X-ray equipment, 428

#### **C**

Construction Airplane hangar, 538 Asphalt crumb, 481 Cabinet installation, 53, 54 Commercial building, 137, 430, 538 Concrete footings, 67 Construction power tools, 579 Conveyor system, 578 Delivering concrete, 59 Drilling equipment, 602 Elderly housing, 496 Financing construction, 358 Finish carpentry, 54 Forklift depreciation, 585 Home construction, 342 Landscape equipment, 586, 587 New roof, 430 Office complex, 516 Parking lot fencing, 59 Perimeter of fencing, 55 Remodeling, 472, 480 Restaurant kitchen, 430 Road paving, 333 Rock crusher, 357 Security fencing, 59 Stainless steel grill, 260 Theater renovation, 19 Triplex, 539 Weather stripping, 67 Window installation, 58 Yacht construction, 631

#### **D**

Domestic Electricity rates, 65 Fabric, 33 Home beverage fountains, 255 Household lubricant, 98 Lights out, 104 Material, 137 Personal budgeting, 97 Tailored clothing, 59

#### **E** Education

College bookstore, 185 College enrollment, 96, 113 College expenses, 113, 422, 423 College textbooks, 18, 145 Educational consultant, 213 Exchange program, 137 High school dropouts, 105 Saving for college, 430 School equipment, 579 Student time management, 54 Student union, 428 Textbooks, 287 University fees, 114 Vocabulary, 103 Employment/Employee benefits Agricultural workers, 219 Aiding disabled employees, 99 Computer consultant, 479 Earnings calculation, 65 Educational consultant, 213 Employee net pay, 236 Employee population base, 96 Female lawyers, 91 Guaranteed hourly work, 220 Heating-company representative, 238 Hiring, 97 Insurance office manager, 212 Job cuts, 102 Key employee insurance, 555 Layoff alternative, 105 Managerial earnings, 33 Marketing representative, 237 Nurses, 92 Nursing, 103 Office assistant, 212 Part-time work, 58 Payroll, 340 Payroll deductions, 225, 226 Piecework with overtime, 220 Retail employment, 212 Retirement, 415 River raft manager, 238 Self-employment deductions, 226, 397 Starbucks district manager, 237 Store manager, 213 Women in the military, 102 Women in the Navy, 91 Working in China, 156 Entertainment/Sports Athletic shoes, 311 Bowling equipment, 297 Carnival, 144 Casino, 349 Competitive cyclist training, 17 Dance shoes, 255 Drums, 296 Eating out, 112 Elliptical trainer, 302 Exercycle, 286 Fishing boat, 18 Fly-fishing, 296 Gambling payback, 97 Gaming, 145 Golf clubs, 287, 296 Home-workout equipment, 295 Kayak, 302 Lost overboard, 104

Motorcyclists, 103 Mountain bike, 297 Movie projectors, 481 Movies, 145 Musical instruments, 144 New auditorium, 428 NY Yankees, 91 Parachute jumps, 11 Piano repair, 312 Recreation equipment, 588 Rock concert, 155 Scuba diving, 428 Scuba equipment, 489 Scuba shoppe, 620 Ski jackets, 286 Snowboard, 296 Sports complex, 429 Sportswear, 297 Sprint training, 54 Super Bowl advertising, 92 Swimming, 153 Swimming pool pump, 295 Table-tennis tables, 287 Tanning salon, 103, 358 Theater seating, 588 T-shirts, 311 Vacation, E-13 Vacation mistakes, 104 Virtual reality, 254 Water skis, 137 White water rafting, 12–13 Wool socks, 311 Yachts, 632 Youth soccer, 19 Environment Alaska wildnerness, 67 Carbon dioxide, 18 Car emissions, 18 Climate change, 154 Earthquake damage, 350 Flooding, E-10 Global warming, 104 Hurricane Katrina, 12 Recycling, 219 Sea levels, 154 Water scarcity, 107 Winter-wheat planting, 113

#### **F**

Family Alimony, 26 Child-care payments, 415 Child support, 98 Divorce settlement, 397 Family budget, 92 Family restaurant, 112 Family size, 97 Head of household, 531 Married, 531 Saving to buy a home, 106 Food service industry Bakery, 398 Beef/turkey cost, 26 Biscuits, 153 Cake recipe, 54 Campus vending machines, 12 Chicken noodle soup, 106 Coffee shop, 603, 620 Fast-food restaurants, 586 Food products, 271 Frozen yogurt, 272 Goat cheese, 474 Health food, 333 Hershey Kisses, 12 Hershey mini chips, 12

Kitchen island, 255 McDonald's, E-10 Pizza, 145, 350 Restaurant tables, 590 Sales of health food, 154 Selling bananas, 295 Strawberry cheesecake, 66 Subway sandwiches, 17 Tiger food, 153 Wine, 296

#### **G**

General interest Airport improvements, 429 Antiques, 147, 303 Apparel, 614 Bar soap, 91 Bed in a bag, 296 Beer consumption, 103 Blouses, 295 Christmas wreaths, 65 Crystal from Ireland, 272 Custom-made jewelry, 287 Dogs, 97 Engagement ring, 480 Fires, 114 Furniture, 663 Gold, 47 Iceberg volume, 155 Island area, 155 Japanese Yen, 156 Jewelry, 358 Lawsuit, 349 Liquid fertilizer, 255 Making jewelry, 67 Native-American jewelry, 55 Population forecasts, 105–106 Rare stamps, 429 Responder backpack, 286 Restaurant tips, 26 Sewer drain service, 586 Shampoo ingredients, 98 Social Security, 423 Songbird migration, 155 Government American Chiropractic Association, 104 Biker helmet laws, 105 Criminal justice, 334 Disaster relief, 422 Gross national product, 11 Injury lawsuit, 422 Law enforcement, 340 Salvation Army, 12 Salvation army loss, 539 Total World War II veterans, 18 U.S. Paper money, 33 U.S. Patent recipients, 107 Voter registration, 97 War deaths, 664 World War II Veterans, 18

#### **H**

Healthcare Alcohol level, 107 Blood cells, 153 Calories from fat, 98 Cholesterol levels, 98 Cone zone deaths, 114 Criminology lab, 212 Dental office furniture, 603 Diabetes, 91 Dispensing eye drops, 67

Flu pandemic of 1918, 98 Gambling with health, 71 Health food, 333 Health in a machine, 106 Medicine dose, 33 Motor Vehicle Accidents, 11 Overweight, 92 Oxygen supply, 632 Physically impaired, 18 Sick pet, 99 Side-impact collisions, 107 Smoking and cancer, 71 Smoking or nonsmoking, 97 Social Security and Medicare, 225–226 Weight-training equipment, 577

#### **I**

Insurance 20-pay life policy, 555 Adult auto insurance, 546–547 Bodily injury insurance, 547 Coinsured fire loss, 539 Fire insurance premium, 538 Fire loss, 539 Industrial building insurance, 538 Insurance company payment, 547–548 Key employee insurance, 555 Life insurance, 555 Major fire loss, 539 Medical expenses and property damage, 547 Multiple carriers, 539 Premium factors, 555 Property insurance, 98 Underinsured, 540 Universal life insurance, 555 Whole life insurance, 555 Youthful-operator auto insurance, 547 Youthful operator—no driver's training, 547

#### **R**

Real estate Fourplex, 516 Home ownership, 96 Home prices, 105 Office building, 603 Pharmacy, 516 Radio station building, 516 Real estate commissions, 93 Real estate development, 153 Real estate fees, 33 Residential rental property, 602

#### **S**

Sales/Marketing Auto sales, 113 Auto sales in China, 92 Boat purchase, 349 Cell phone, E-12 Computer sales, E-13 Condominium purchase, 496 Consumer internet sales, 93 Crayon sales, 12 Deli sales, 112 Department sales, 10 Furniture sales, 237 Hardware purchase, 255 Home purchase, 496 Hot tub purchase, 464 Inside sales, 212 iPad sales, 12 Jell-O sales, 12 Jetson aircraft sales, 626 Kitchen appliances, 271

Monthly sales, E-11 National home sales, 113 Nissan sales, 138 Nursing-care purchases, 254 Purchase of T-bills, 351, 359 Purchasing power, 392 Refrigerator, 473 Restaurant sales, 186–187 River-raft sales, 295 Sales of health food, 154 Selling a restaurant, 423 Selling bananas, 295 Smart phone discount, 104 Soda sales, 137 Subway sales, 26 Ticket sales, 153 Total sales, 106 Tractor purchase, 358, 473, 487 Travel-agency sales, 238 Tripod purchase, 255 Van purchase, 423 Vegetable sales, 138 Wholesale auto parts, 255 Science/Technology Apple, Inc., E-11 Canning machine, 473 Carpet-cleaning equipment, 578 Ceiling fans, 296 Cell phones, E-12 Chip fabrication, 473 Communication equipment, 579 Computer chips, 145 Computer replacement, 422 Computer system, 473 Construction power tools, 579 Conveyor system, 578 Copy machines, 587 Device assembly, 53 Digital camera, 92 Digital thermometers, 296 Electric guitar, 472 Electronic analyzer, 578 Facebook users, 113 Flash drive, 297 Global Positioning Systems (GPS), 272, 302 Graphic arts, 255 Laptops, 341, 603 Lawn mowing, 341, E-13 Measuring brass trim, 59 Metal lathe, 472 Notebook, 18 Outdoor lighting, 287 Printing, 481 Refrigerators, 144 Smart phones, E-14 Sound system, 137, 577 Surveillance cameras, 480 Video equipment, 589 Web design, 144, 333, 349, 481 Wind energy, 103 Wind turbine, 585 Stocks/Investments Bond fund, 448 Bond purchase, 448 CDs or global stocks, 441 Fixed rate or stocks, 442 Investing, 382 Investing in bonds, 340 Investment, 381 Investment decision, 381 Mutual fund investing, 415 Stock price, E-12 Stock purchase, 441

T-bill and stock investing, 415 Trade discount, 256 Which investment?, 382

#### **T** Taxes

Comparing property tax rates, 517 Federal withholding tax, 235–236

Gasoline taxes, 91 Income tax payment, 349 Married—income tax, 530, 531 Penalty on unpaid income tax, 334 Penalty on unpaid property tax, 333 Real estate taxes, 516 Sales tax, 91, 112 Sales-tax computation, 92

Single—income tax, 530 Social Security tax, 225 State withholding tax, 236 Taxes on home, 517 Top tax rates, 665

## Whole Numbers and Decimals

#### CHAPTER CONTENTS

- 1.1 Whole Numbers
- 1.2 Application Problems
- 1.3 Decimal Numbers
- 1.4 Addition and Subtraction of Decimals
- 1.5 Multiplication and Division of Decimals

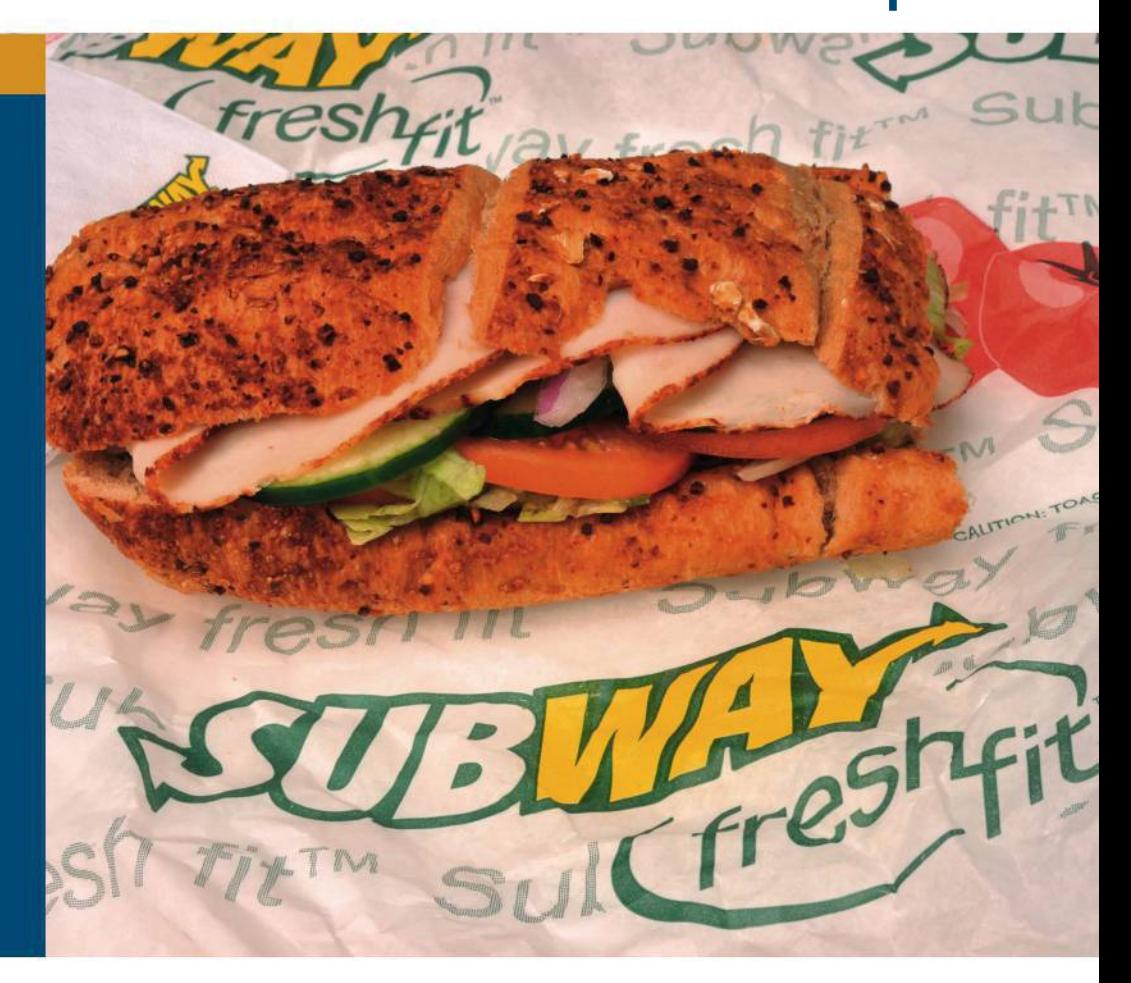

#### CASE IN POINT  $\frac{1}{2}$

**JESSICA FERNANDEZ** worked part time for Subway when taking classes at a local community college, but she is now a manager who oversees 18 employees. She looks for employees who have a good work ethic, are honest and friendly, and can work with numbers. She uses numbers daily to schedule employees, compute sales, figure sales taxes, complete the payroll, and order inventory.

This book will improve your ability to work with numbers and make you a better reader. It will teach you important concepts related to your personal life such as debt, savings, investments, home mortgages, insurance, and taxes. It will also teach you many concepts related to business, such as those just mentioned in addition to markup, markdown, bank services, payroll, and interest. You will use the concepts covered in this book throughout your life.

#### 1.1 Whole Numbers

#### **OBJECTIVES**

- 1 Define whole numbers.
- 2 Round whole numbers.
- 3 Add whole numbers.
- 4 Round numbers to estimate an answer.
- 5 Subtract whole numbers.
- **6** Multiply whole numbers.
- **7** Multiply by omitting zeros.
- 8 Divide whole numbers.

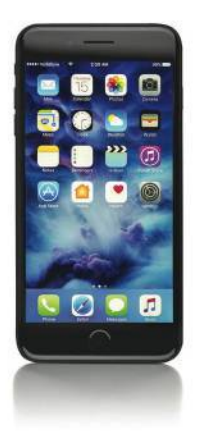

CASE IN POINT / To improve efficiency, Jessica Fernandez cross-trains each employee to do several tasks, including food preparation, cleanup, and operating the cash register. After watching an employee give a customer too much change for a second time, a frustrated Jessica Fernandez decided that any new hire had to pass a basic math test.

OBJECTIVE 1 Define whole numbers. The **decimal system** uses the ten one-place **digits**: 0, 1, 2, 3, 4, 5, 6, 7, 8, and 9. Combinations of these digits represent any number needed. The starting point of this system is the **decimal point (.)**. This section considers only the numbers made up of digits to the left of the decimal point—the **whole numbers**. The following diagram names the first fifteen places held by the digits to the left of the decimal point.

A researcher estimated that 581,075,900 smart phones will be sold in the fourth quarter of 2018. Use a **comma** to work with numbers this large. Starting at the decimal place and moving to the left, place a comma between each group of three digits. Although commas are always used when writing numbers, they are not shown on some calculators. Commas are not required for numbers with four digits such as 8475.

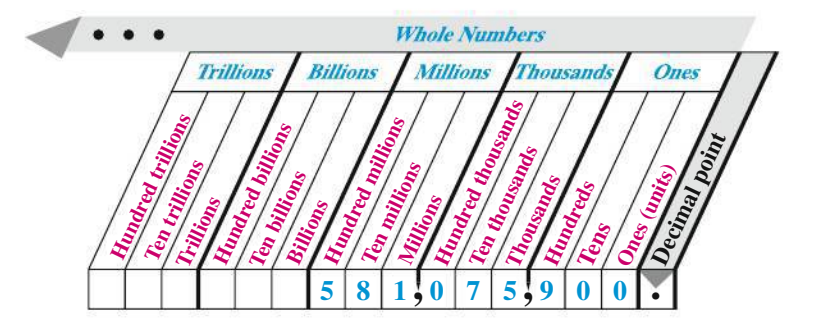

The number 581,075,900 is read as

#### **five hundred eighty-one million, seventy-five thousand, nine hundred.**

Notice that the word *and* is NOT USED with whole numbers. The word *and* is used for the decimal place, as discussed in Section 1.3.

Write the following numbers in words. Expressing Whole **EXAMPLE 1** Numbers in Words

**(a)** 7835 **(b)** 111,356,075 **(c)** 17,000,017,000

#### **SOLUTION**

- **(a)** seven thousand, eight hundred thirty-five
- **(b)** one hundred eleven million, three hundred fifty-six thousand, seventy-five
- **(c)** seventeen billion, seventeen thousand

#### QUICK CHECK 1

At one point in 2017, the national debt of the United States was \$20,750,361,119,450. Write the number in words.

**OBJECTIVE 2 Round whole numbers.** Large numbers usually have more detail (digits) than needed, as is the case for the national debt in Quick Check 1 above. So, these numbers are often rounded. For example, money amounts related to a large firm are often rounded to the nearest thousand or million dollars. Use these steps to **round whole numbers**.

#### Quick TIP

Do not use the word *and* when reading or writing a whole number.

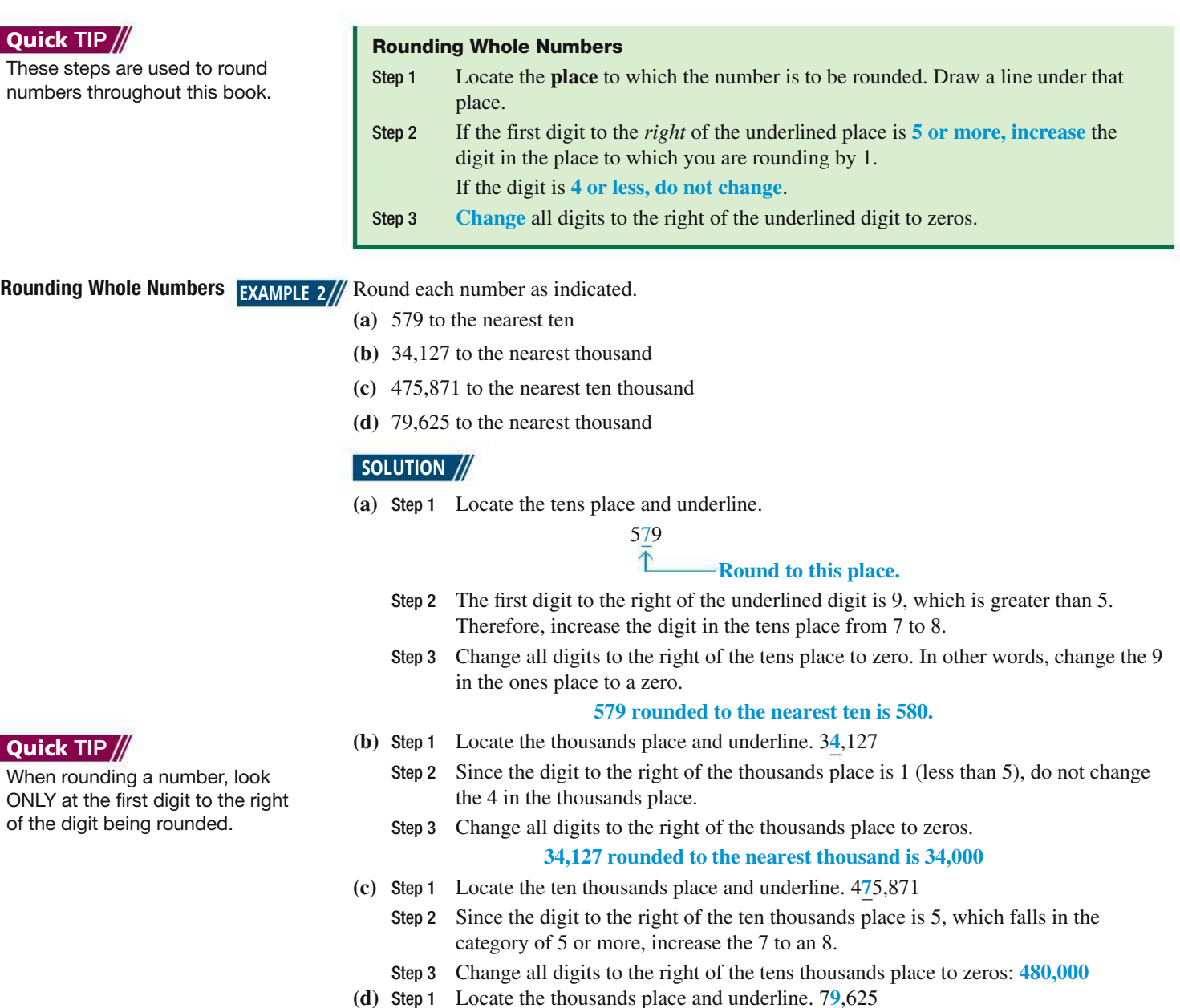

- Step 2 The number to the right of the underlined number 9 above is 5, which falls in the 5 or more category. Thus, increase the 9 by 1 to 10. Place a 0 in the thousands place and carry 1 to the ten thousands place changing the 7 to an 8.
- Step 3 Change all digits to the right of the thousands place to zeros: **80,000**

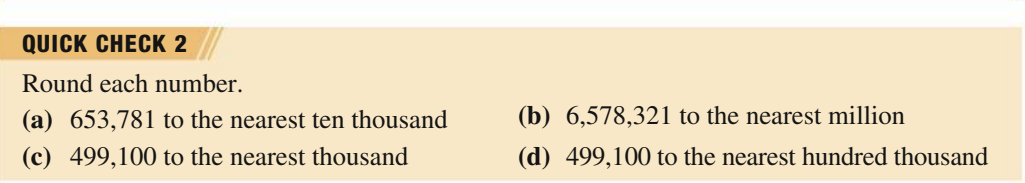

We will now review four basic **operations** with whole numbers: **addition**, **subtraction**, **multiplication**, and **division**.

OBJECTIVE 3 Add whole numbers. In **addition**, the numbers being added are **addends**, and the answer is the **sum**, or **total**, or **amount**.

$$
\begin{array}{r}\n 8 \quad \text{addend} \\
+ 9 \quad \text{addend} \\
\hline\n 17 \quad \text{sum (answer)}\n \end{array}
$$

Add numbers by arranging them in a column with units above units, tens above tens, hundreds above hundreds, thousands above thousands, and so on. Use the decimal point as a reference for arranging the numbers. If a number does not include a decimal point, the decimal point is assumed to be at the far right. For example,  $85 = 85$ . and  $527 = 527$ .

#### Quick TIP

When rounding a number, look ONLY at the first digit to the right of the digit being rounded.

Adding with Checking **EXAMPLE 3**/ To find total sales over the weekend at her Subway store, manager Jessica Fernandez needed to add the following amounts.

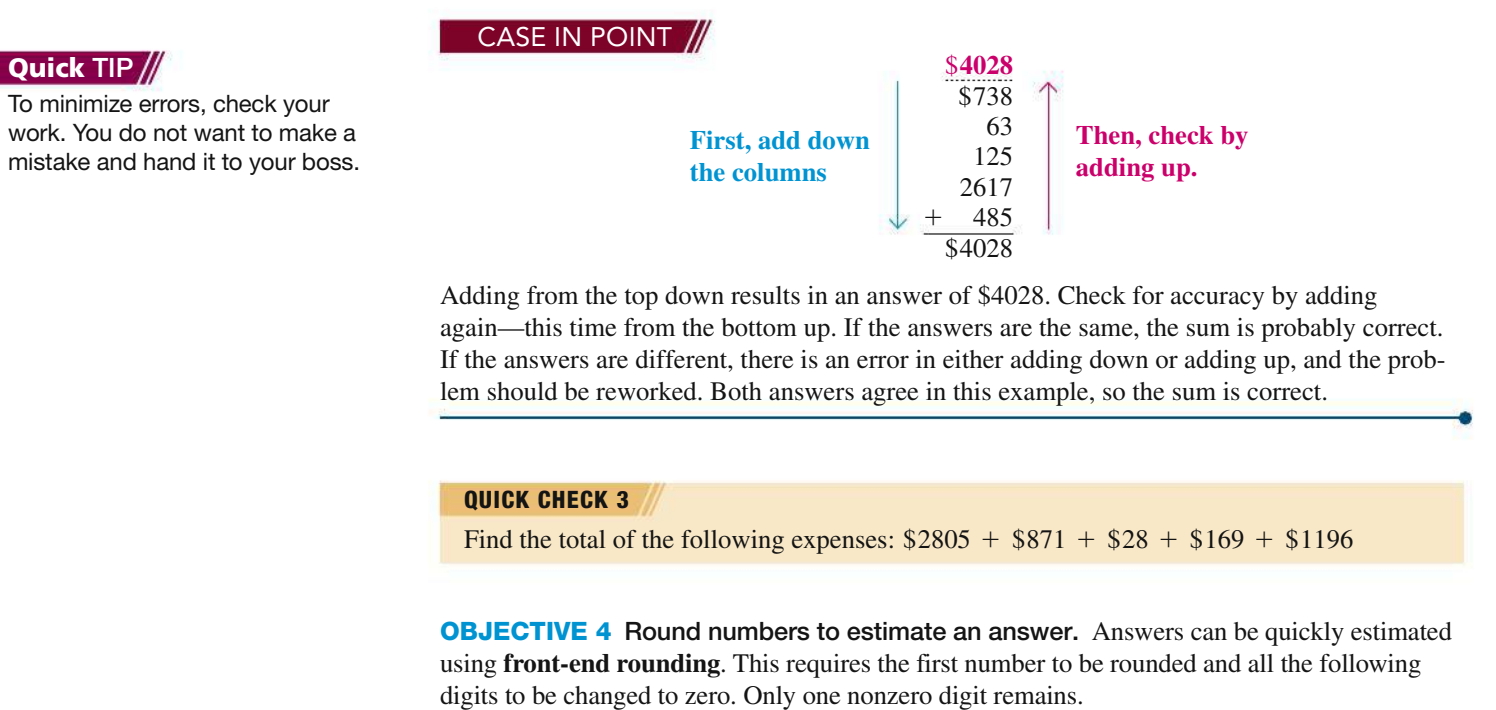

The graphic shows the top oil producing areas in the U.S. Notice that a lot of oil is produced offshore in the Gulf of Mexico. Apply front-end rounding to estimate total oil production from these areas. Using Front-End Rounding **EXAMPLE 4** to Estimate an Answer

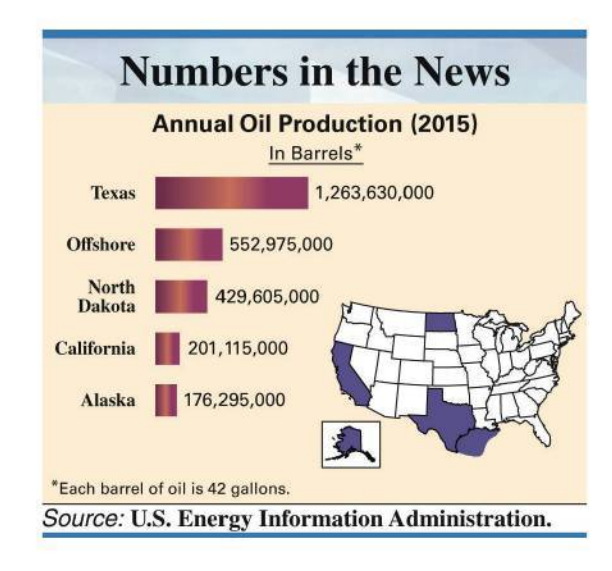

#### **SOLUTION**

oil-producing areas and add.

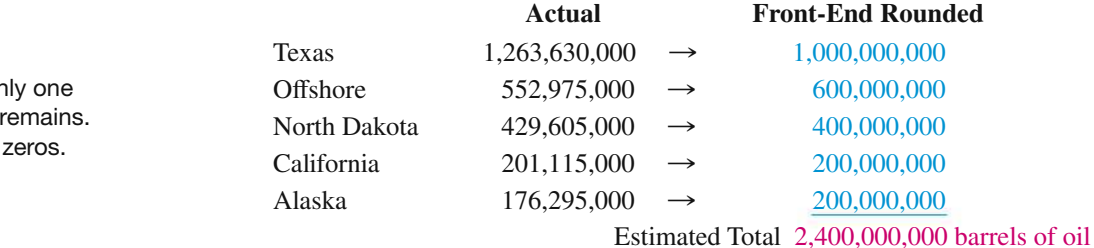

This rough estimate shows that total U.S. oil production was about 2.4 billion barrels in 2015. It is a rough estimate because some states that produce oil are not included in the list and we have used front-end rounding. For a more precise number, you need to get the data from all

#### Quick TIP

In front-end rounding, on nonzero digit (first digit) All digits to the right are

#### QUICK CHECK 4

Use front-end rounding to estimate the total of the following numbers.

621,150; 38,400; 9682; 27,451; 435,620

**OBJECTIVE 5 Subtract whole numbers.** A subtraction problem is set up much like an addition problem. The top number is the **minuend**, the number being subtracted is the **subtrahend**, and the answer is the **difference**.

> 23 minuend - 7 subtrahend 16 difference

Subtract one number from another by placing the subtrahend directly under the minuend with columns aligned. Begin the subtraction from the right-most column. When a digit in the subtrahend is *larger* than the corresponding digit in the minuend, **borrow** as shown in the next example.

Subtract 2894 Subway drink cups from 3783 Subway drink cups in inventory. First, write the problem as follows. Subtracting with **EXAMPLE 5**

CASE IN POINT

In the ones (units) column, subtract 4 from 3 by borrowing a 1 from the tens column in the minuend to get 1 ten  $+3$ , or 13, in the units column with 7 now in the tens column. Then subtract 4 from 13 for a result of 9. Complete the subtraction as follows.

3783  $-2894$ 

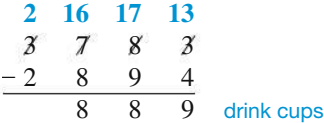

In this example, the tens are borrowed from the hundreds column, and the hundreds are borrowed from the thousands column.

#### QUICK CHECK 5

Subtract 7832 customers from 9511 customers.

Problem 5383 - 1635 3748

minuend subtrahend **difference**

Check the answer to a subtraction problem by adding the answer (difference) to the subtrahend. The result should equal the minuend.

> **Check** 5383 + 1635 3748

**This result should equal the minuend.**

**Check (add up)**

**Subtracting with EXAMPLE 6// Subtract 1635 from 5383 and check the answer.** 

#### Quick TIP

Do not change the order of the numbers when subtracting. For example,  $(9 - 5)$  is not the same thing as  $(5 - 9)$ .

**Checking** 

#### QUICK CHECK 6

Problem (subtract down)

Subtract 2374 from 4165, and check the answer.

**OBJECTIVE 6** Multiply whole numbers. Multiplication is actually a quick method of addition. For example,  $3 \times 4$  means to add three fours:  $4 + 4 + 4 = 12$ . However, it is not practical to use addition for large numbers such as  $103 \times 92$ , which would require you to add 92 to itself 103 times. Instead, find this result with multiplication. The multiplication of 103 by 92 can be written in any of the following ways:

$$
103 \times 92 = 103 \cdot 92 = 103 \cdot 92 = (103)(92)
$$

It is okay to change the order when adding two numbers, e.g.,  $3 + 5 = 5 + 3$ . It is also okay to change the order when multiplying two numbers, so  $103 \times 92 = 92 \times 103$ .

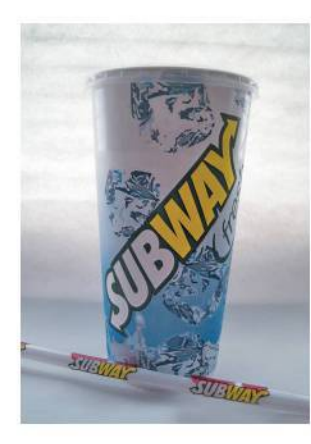

Borrowing

The number being multiplied is the **multiplicand**, the number doing the multiplying is the **multiplier**, and the answer is the **product**.

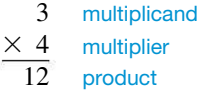

When the multiplier contains more than one digit, **partial products** must be used, as in the next example, which shows the product of 25 and 34.

**Multiplying Whole EXAMPLE 7**/ Multiply 25  $\times$  34 by first multiplying 25 by the 4 in the ones place as shown in Step 1. Then multiply 25 by 3 in the tens place as shown in Step 2, before adding to find the answer in Step 3. Numbers

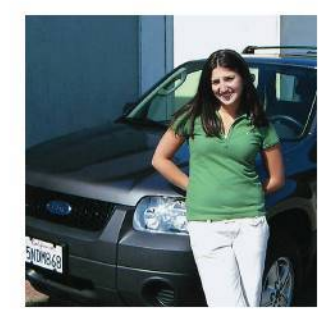

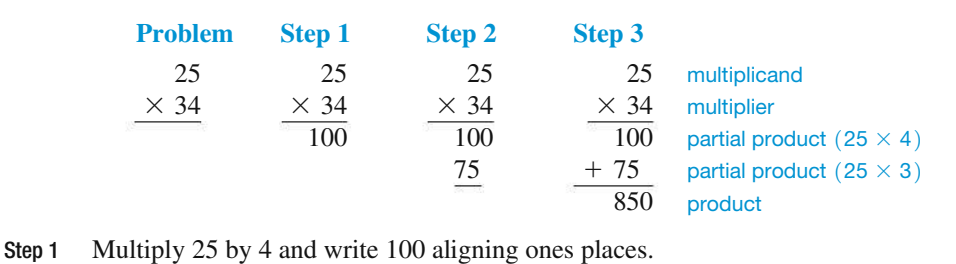

Step 2 Multiply 25 by 3 and write 75 one position to the left since 3 is in the tenths place. The 5 in 75 will be in the ten's place.

Step 3 Add the two partial products to get the answer.

#### QUICK CHECK 7

Multiply 18 telemarketers by 36 phone calls per telemarketer per hour to estimate the number of calls made in one hour.

**OBJECTIVE 7** Multiply by omitting zeros. If the multiplier or multiplicand end in zero, first omit any zeros at the right of the numbers and then replace omitted zeros at the right of the final answer. For example, find the product of 240 and 13 as follows.

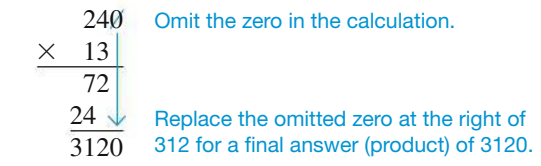

Multiplying, Omitting Zeros

**EXAMPLE 8**/ In the following multiplication problems, omit zeros in the calculation and then replace omitted zeros to obtain the product.

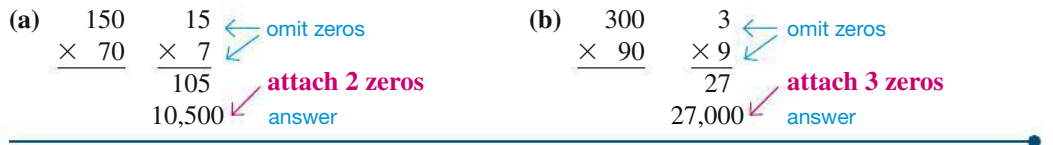

#### QUICK CHECK 8

Multiply 400 by 50. Omit zeros in the calculation and replace them in the product.

#### Quick TIP

A shortcut for multiplying by 10, 100, 1000, and so on is to just attach the number of zeros to the number being multiplied. For example,

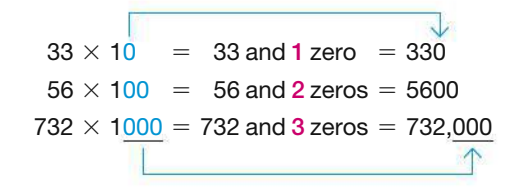

OBJECTIVE 8 Divide whole numbers. The **dividend** is the number being divided, the **divisor** is the number doing the dividing, and the **quotient** is the answer. **Division** is indicated in any of the following ways.

> divisor dividend  $\frac{15}{5} = 3$  quotient **quotient** 3  $5)15$  dividend  $15 \div 5 = 3$ dividend divisor quotient

**Dividing Whole Numbers EXAMPLE 9//** To divide 1095 baseball cards evenly among 73 collectors, divide 1095 by 73 as follows.

73)1095

Since 73 is larger than 1 or 10, but smaller than 109, begin by dividing 73 into 109. There is one 73 in 109, so place 1 *over the digit 9* in the dividend as shown. Then multiply 1 and 73.

> 1 73)1095 73 36  $1 \times 73 = 73$

Subtract 73 from 109 to get 36. The next step is to bring down the 5 from the dividend, placing it next to the remainder 36. This gives the number 365. The divisor, 73, is then divided into 365 with a result of 5, which is placed to the right of the 1 in the quotient. Since 73 divides into 365 exactly 5 times, the final answer (quotient) is exactly 15.

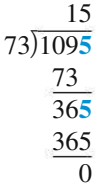

Check the answer by multiplying.

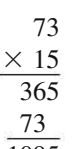

1095 **Since this is the original number of cards, the answer checks.**

#### QUICK CHECK 9

Divide \$7506 evenly among 18 winners. How much will each receive?

Often, the divisor does not divide evenly into the dividend, leaving a remainder. The next example shows that remainders can be also be written using fractions or decimals. Fractions and decimals are covered in the next chapter. For now, write a remainder of 6 as R6.

Divide 126 by 24. Express the remainder in each of the three forms.

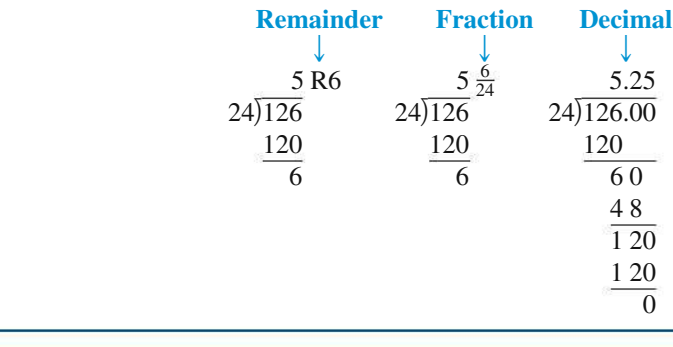

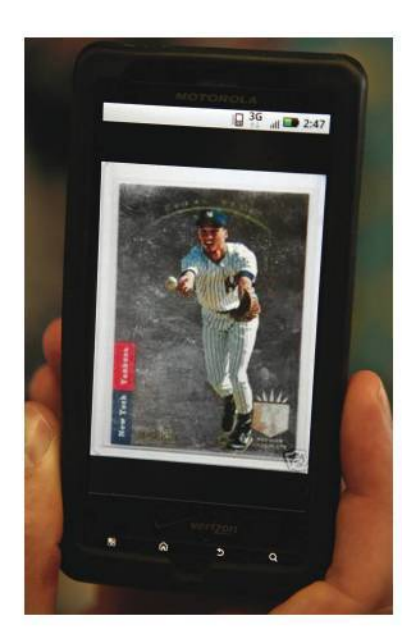

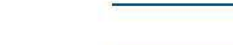

QUICK CHECK 10 Divide 19 by 5.

Dividing with a **EXAMPLE 10**

Remainder in the Answer

If a divisor contains zeros at the far right, first drop the zeros in the divisor and then move the decimal point in the dividend the same number of places to the left as there were zeros dropped from the divisor.

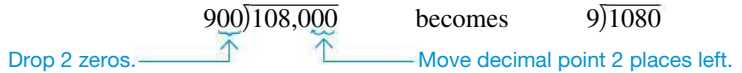

To divide 108,000 by 900, first drop two zeros from each number. Then divide. Dropping Zeros to Divide **EXAMPLE 11**

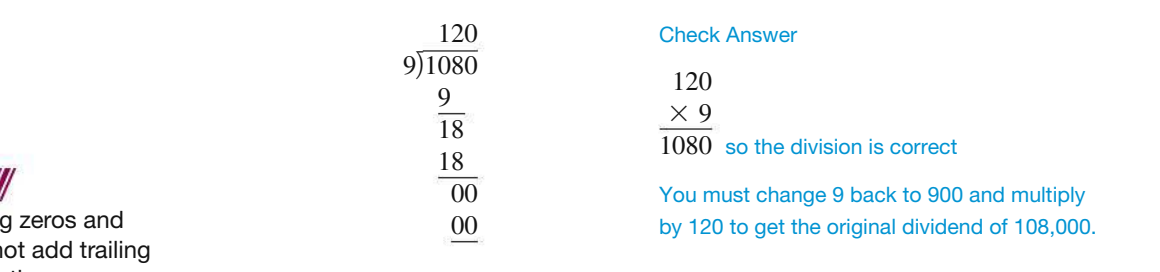

After dropping dividing, do n zeros back to the answer.

Quick TIP

Quick TIP

remainder.

Be sure to add the remainder to the product when checking a division problem with a

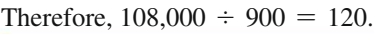

QUICK CHECK 11

First drop zeros, and then divide  $19,200 \div 300$ .

Checking Division **EXAMPLE 12** Problems with **Remainders** 

In a division problem, check the answer by multiplying the quotient (answer) and the divisor. Then add any remainder. If the result is not the same as the dividend, an error exists and the problem should be reworked. Check the following division problems.

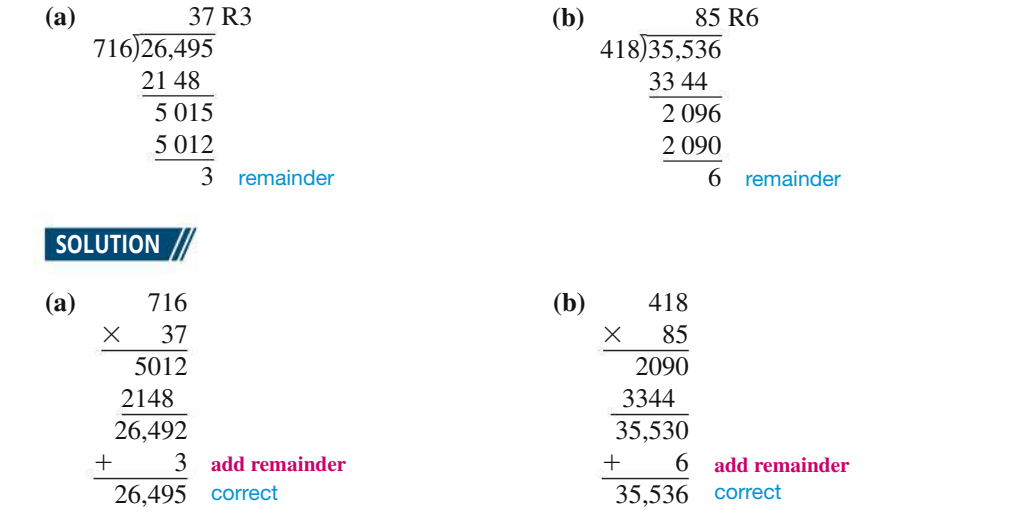

#### QUICK CHECK 12

Divide 9897 by 215. Check the answer by multiplying the quotient (answer) by the divisor.

#### 1.1 Exercises //

*The shaded sections below contain solutions to help you get a* **QUICK START** *on the various types of exercises.*

**MyLab Math**

*Write the following numbers in words. (See Example 1.)*

#### **1.** 7040 seven thousand, forty

**2.** 5310 five thousand, three hundred ten

**3.** 37,901

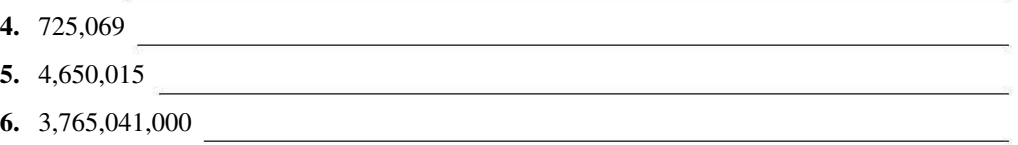

*Round each of the following numbers first to the nearest ten, then to the nearest hundred, and finally to the nearest thousand. Go back to the* **original number** *each time before rounding to the next position. (See Example 2.)*

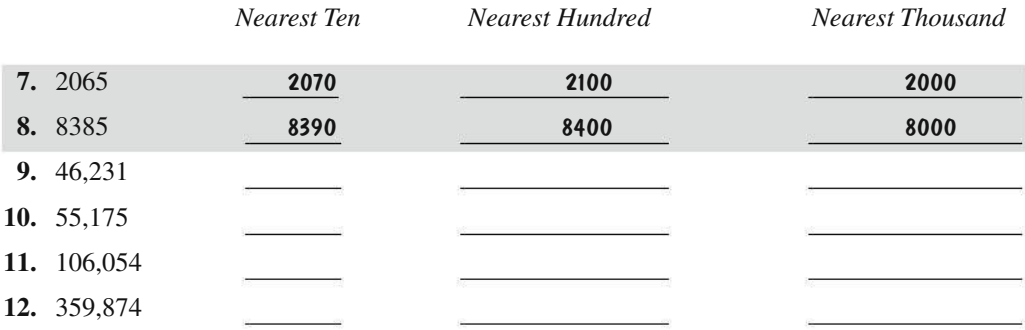

- **13.** Explain the three steps needed to round a number when the digit to the right of the place to which you are rounding is 5 or more. (See Objective 2.)
- **14.** Explain the three steps needed to round a number when the digit to the right of the place to which you are rounding is 4 or less. (See Objective 2.)

*Add each of the following. Check your answers. (See Example 3.)*

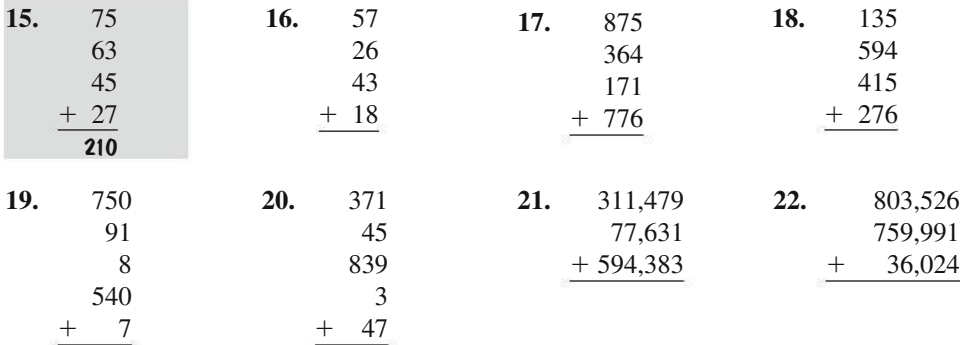

*Subtract each of the following. Check your answers. (See Examples 5 and 6.)*

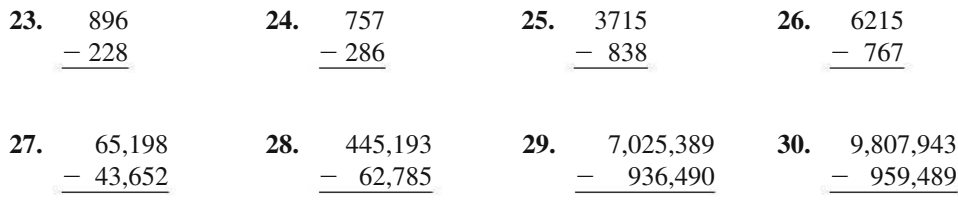